### บทที่ 4

# การคำนวณการกระจายแรงดันเสิร์จภายในขดลวดหม้อแปลง

### ด้วยโปรแกรม EMTP

#### 4.1 โปรแกรม EMTP[12]

การวิเคราะห์ระบบไฟฟ้ากำลัง น<mark>อกจากในสถานะอยู่ตัว ซึ่งได้แก่ การวิเคราะห์โหลดโฟลว์</mark> (Load Flow) และการคำนวณกระแสลัดวงจร ยังมีการวิเคราะห์ในสภาวะทรานเซียนต์ที่สามารถ แบ่งออกได้ตามช่วงเวลาที่พิจารณา ได้แก่ ทราน<mark>เซียนต์แม่เห</mark>ล็กไฟฟ้า (Electromagnetic Transients) ที่มีช่วงเวลาเป็นไมโครวินาที ถึงวินาที และทรานเซียนต์กลไฟฟ้า (Electromechanical Transients) ที่นำมาพิจารณาในการศึกษาเสถียรภาพ (Stability Studies) ของเครื่องจักรกลไฟฟ้า ซึ่งจะมีช่วงเวลาเป็นมิลลิวินาที**่ และ**วินาที Electro-Magnetic Transients Program หรือที่เรียกกันย่อ ๆ ว่า EMTP เป็นโปรแกรมที่ได้รับการพัฒนาขึ้นมาเพื่อ ช่วยในการคำนวณระบบไฟฟ้าในสภาวะทรานเซียนต์แม่เหล็กไฟฟ้า ในตัวโปรแกรม EMTP ประกอบไปด้วย ตัวต้านทาน R, <mark>ตัวเหนี่ยวนำ L, ตัวเก็บประ</mark>จุ C และ อุปกรณ์ต่าง ๆ สำหรับ จำลองระบบไฟฟ้า และ ส่วนประกอบต่าง ๆ รวมทั้งวงจรไฟฟ้าและอิเล็กทรอนิกส์ นอกจากนี้ยัง สามารถวิเคราะห์ระบบควบคุมโดยผ่านองค์ประกอบสำหรับการวิเคราะห์ระบบควบคุม ได้แก่ TACS (Transient Analysis of Control System) และ ภาษา MODELS และ ยังสามารถ วิเคราะห์ระบบเครื่องกลไฟฟ้า เช่น มอเตอร์, เครื่องกำเนิดไฟฟ้า ได้อีกด้วยจึงเป็นโปรแกรมที่นิยม ใช้กันอย่างกว้างขวาง

การวิเคราะห์สภาวะทรานเซียนต์ของ EMTP นั้นทำในโดเมนเวลา ทำให้สามารถนำผล การวิเคราะห์ช่วงเวลาที่ผ่าน ๆ ไปแล้ว มาใช้ในการคำนวณค่าตัวแปรต่าง ๆ ที่ต้องการได้ โดยอาจ นำมาคำนวณผ่าน TACS หรือ MODELS ก็ได้ นอกจากนี้ การวิเคราะห์ในโดเมนเวลา ยังสามารถ ดำเนินการกับอุปกรณ์ไม่เชิงเส้นได้ง่ายเมื่อเทียบกับวิธีการวิเคราะห์ในโดเมนความถี่อีกด้วย

ในการจำลองระบบไฟฟ้าด้วย EMTP อาจทำโดยสร้างองค์ประกอบจำลองจากแบบโดย ประมาณ ไปจนถึงแบบที่ละเอียดถูกต้องดังตัวอย่างเช่น แหล่งจ่ายพลังงานขนาดใหญ่ซึ่งมีเครื่อง ไฟฟ้าหลาย ๆ เครื่อง อาจสร้างองค์ประกอบจำลองโดยประมาณเป็นแหล่งจ่ายแรงดันอนุกรมกับ อิมพีแดนซ์เท่านั้น การเลือกใช้องค์ประกอบจำลองจะขึ้นอยู่กับชนิดของงาน การวิเคราะห์และที่ตั้ง ขององค์ประกอบ ซึ่งอาจอยู่ในโซนที่มีความสำคัญต่อการวิเคราะห์มากน้อยไม่เท่ากัน เช่น โหลด ทางด้านแรงต่ำอาจมีความสำคัญไม่มากนักในการวิเคราะห์ทางด้านแรงสูง จึงใช้วงจรสมมูลแบบ ง่าย ๆ ได้ เช่น เป็นค่าอิมพีแดนซ์ตัวเดียว หลังจากสร้างองค์ประกอบจำลองต่าง ๆ เรียบร้อยแล้ว ก็สามารถนำมาประกอบเข้าด้วยกันเป็นระบบไฟฟ้าเพื่อนำมาวิเคราะห์ได้ ซึ่งในการวิเคราะห์อาจมี ความจำเป็นที่จะต้องนำระบบควบคุม เข้ามาควบคุมระบบไฟฟ้าให้ทำงานได้ตามต้องการ

แต่ในวิทยานิพนธ์ฉบับนี้ จะกล่าวถึงองค์ประกอบที่นำมาใช้ในแบบจำลองเท่านั้น คือองค์ ประกอบเชิงเส้นแบบก้อน

# 4.2 องค์ประกอบเชิงเส้นแบบก้อน (Lumped Linear Element)

ีได้แก่ ตัวต้านทาน (R) ตัวเหนี่ยวนำ (L) และ ตัวเก็บประจุ (C)

### 4.2.1 ตัวต้านทาน

สมการแสดงความสัมพันธ์ของกระแส และแรงดันของตัวต้านทาน ที่ต่อระหว่าง ปม k และ m คือ

$$
i_{k,m} = \frac{1}{R} [e_k(t) - e_m(t)]
$$
 (4.1)

และสามารถแทนตัวต้านทานด้วยวงจรสมมูล ดังรูปที่ 4.1

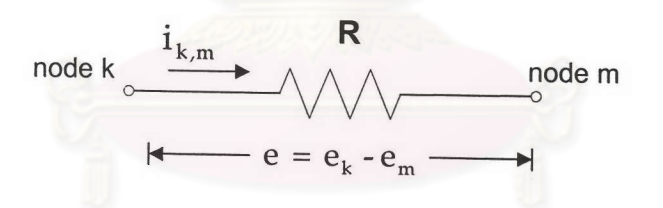

รูปที่ 4.1 วงจรสมมูลของตัวต้านทาน

4.2.2 ตัวเหนี่ยวนำ

## สมการแสดงความสัมพันธ์ของกระแส และแรงดันของตัวเหนี่ยวนำ ที่ต่อ ระหว่างปม k และ m ดังในรูปที่ 4.2 ก) คือ

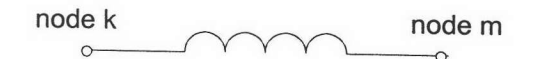

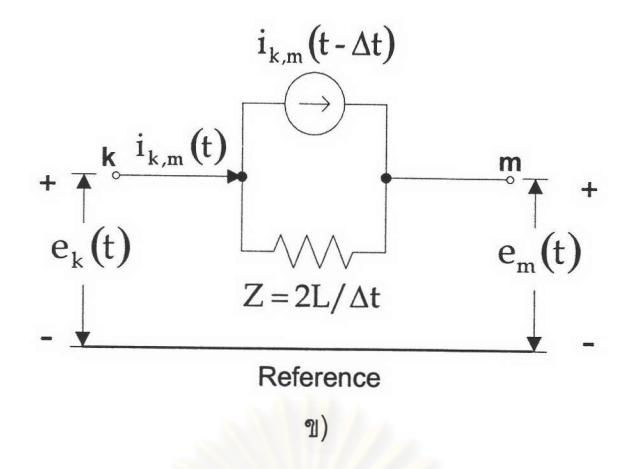

รูปที่ 4.2 ก) ตัวเหนี่ยวนำ ข) วงจรสมมูลของตัวเหนี่ยวนำ

$$
e_k - e_m = L(\frac{di}{dt})
$$
 (4.2)

ทำการอินทิเกรท สมการ (4.2) จะได้สมการ (4.3) ซึ่งเป็นการอินทิเกรทจากภาวะที่รู้ค่า  $(t - \Delta t)$  ไปยังภาวะไม่รู้ค่า t

$$
i_{k,m}(t) = i_{k,m}(t - \Delta t) + \frac{1}{L} \int_{t - \Delta t}^{t} (e_k - e_m) dt
$$
 (4.3)

ใช้กฎอินทิเกรทสี่เหลี่ยมคางหมู ตามรูปที่ 4.3 ได้สมการ (4.4)

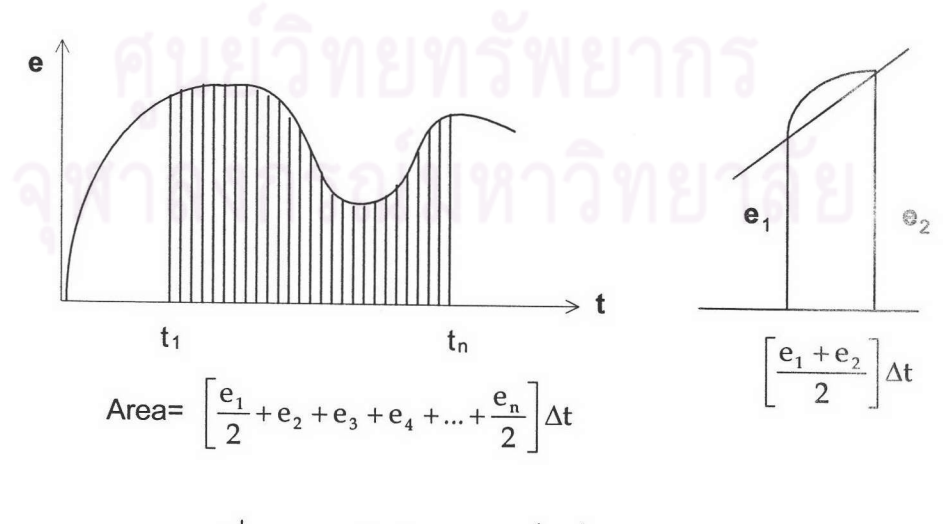

รูปที่ 4.3 การอินทิเกรทแบบสี่เหลี่ยมคางหมู

42

$$
i_{k,m}(t) = (\Delta t / 2L)(e_k(t) - e_m(t)) + I_{km}(t - \Delta t)
$$
\n(4.4)

โดยที่

$$
I_{k,m}(t - \Delta t) = i_{k,m}(t - \Delta t) + (\Delta t / 2L)(e_k(t - \Delta t) - e_m(t - \Delta t))
$$
\n(4.5)

จากสมการ (4.4) และ (4.5) เขียนวงจรสมมูลของตัวเหนี่ยวนำได้ดัง รูปที่ 4.2 ข)

## 4.2.3 ตัวเก็บประจุ

สมการแสดงความสัมพันธ์ของกระแส และแรงดันของตัวเก็บประจุ ที่ต่อ ระหว่างปม k และ m ดังในรูปที่ 4.4 ก) คือ

$$
i_{k,m} = C\left(\frac{d\left(e_k - e_m\right)}{dt}\right) \tag{4.6}
$$

$$
e_k(t) - e_m(t) = e_k(t - \Delta t) - e_m(t - \Delta t) + \frac{1}{C} \int_{t - \Delta t}^{t} i_{k,m}(t) \tag{4.7}
$$

ใช้กฎการอินทิเกรทแบบสี่เหลี่ยมคางหมู จะได้สมการ (4.8)

$$
i_{k,m}(t) = (2C/\Delta t)(e_k(t) - e_m(t)) + I_{k,m}(t - \Delta t)
$$
 (4.8)

โดยที่

$$
I_{k,m}(t - \Delta t) = -i_{k,m}(t - \Delta t) - (2C/\Delta t)(e_k(t - \Delta t) - e_m(t - \Delta t))
$$
 (4.9)

จากสมการ (4.8) และ (4.9) เขียนวงจรสมมูลของตัวเก็บประจุ ได้ดัง รูปที่ 4.4 ข)

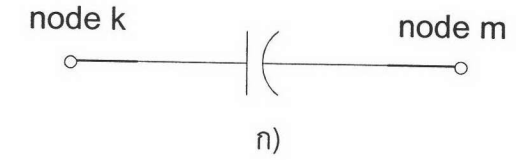

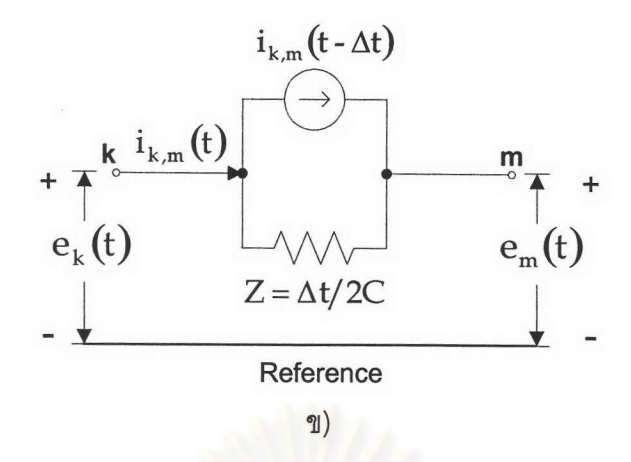

รูปที่ 4.4 ก) ตัวเก็บประจุ ข) วงจรสมมูลของตัวเก็บประจุ

#### 4.3 แหล่งจ่าย

แหล่งจ่ายในโปรแกรม EMTP ประกอบไปด้วยแหล่งจ่ายหลายชนิดด้วยกัน ทั้งกระแสสลับ กระแสตรงและแหล่งจ่ายที่มีรูปคลื่นที่เป็นฟังก์ชันต่างๆ เช่น แหล่งจ่ายคลื่นชัน แหล่งจ่ายเสิร์จ เป็นต้น โดยในวิทยานิพนธ์ฉบับนี้จะใช้เฉพาะแหล่งจ่ายแรงดันเสิร์จ

### 4.3.1 แหล่งจ่ายแรงดันเสิร์จ

แหล่งจ่ายแรงดันเสิร์จหรือ แหล่งจ่ายดับเปิลเอ็กซ์โปแนนเชียล แหล่งจ่ายนี้จะสามารถใช้ ในการจำลองรูปคลื่นฟ้าผ่าได้ โดยมีความสัมพันธ์อยู่ในรูปของสมการ[13]

 $U = Amp \times (exp^{At} - exp^{Bt})$ 

 $\frac{1}{2}$ 

Amp เป็นค่าคงที่ของแรงดันซึ่งค่านี้จะไม่ใช่เป็นค่าสูงสุดของรูปคลื่น

(วิธีการหาดูได้จากภาคผนวก ก)

ส้มประสิทธิ์ความข้นของหลังคลื่น

ส้มประสิทธิ์ความชันของหน้าคลื่น B

### 4.4 แบบจำลองขดลวดหม้อแปลง

A

เป็นการจำลองขดลวดหม้อแปลงทางด้านแรงดันสูงที่มีการพันขดลวดเป็นแบบดิสก์และ แบบอินเตอร์ลีฟโดยจะพิจารณาองค์ประกอบเป็นแบบก้อน (Lump) และใช้โปรแกรม EMTP ทำ การคำนวณ แบ่งแบบจำลองได้เป็น 2 กรณีดังนี้

### 4.4.1 กรณีละเลยผลของความเหนี่ยวนำร่วม

จะเป็นการจำลองลักษณะทางกายภาพของขดลวดหม้อแปลง ทางด้านขดลวดแรงดันสูง กรณีที่ขดลวดพันแบบดิสก์ตามรูปที่ 2.14 จะแทนขดลวดในแต่ละดิสก์ด้วยความเหนี่ยวนำ ซึ่งเป็น ค่าความเหนี่ยวนำตัวเอง (L) ของแต่ละดิสก์ตามจำนวนดิสก์ โดยที่พิจารณาว่าขดลวดมีการพันกัน

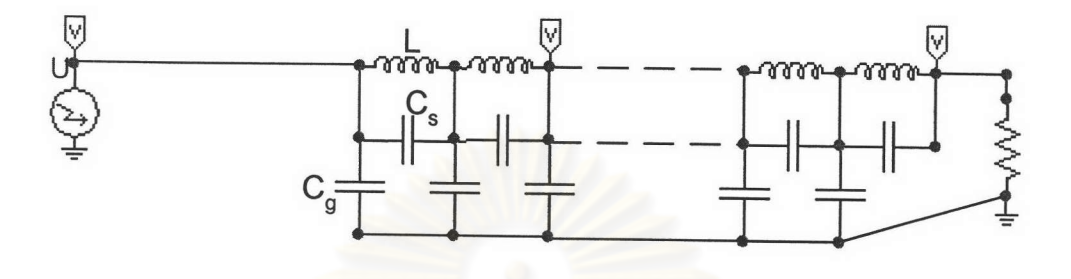

รูปที่ 4.5 แบบจำลองขดลวดหม้อแปลงกรณีละเลย ผลของความเหนี่ยวนำร่วม (แบบจำลองที่ 1)

้อย่างสม่ำเสมอ ทำให้ความเ<mark>หนี่ยวนำตัวเ</mark>องข<mark>องขดลวดแต่ละดิสก์มี</mark>ค่าเท่ากันทุกๆดิสก์ C<sub>s</sub> เป็นค่า ความจุไฟฟ้าระหว่างดิสก์แล<mark>ะระหว่างข</mark>ดลว<mark>ดในแต่ละรอบของขดลวดในแต่ละ</mark>ดิสก์ C<sub>g</sub>จากสูตร การคำนวณในบทที่3เป็นความ<mark>จุไฟฟ้าเทียบกราว</mark>ด์ โดย<mark>ควา</mark>มจุไฟฟ้าเทียบกราวด์ที่ได้นี้เป็นค่า ความจุไฟฟ้าเทียบกราวด์รวมของ<mark>ข</mark>ดลวด<mark>ทางด้านแรงดันสูง ดังนั้นจะ</mark>ต้องแบ่งค่าความจุไฟฟ้า C<sub>a</sub> ที่คำนาณได้ออกเป็นส่วนๆ ตามจำนวนดิสก์ของขดลวดแรงดันสูง เพื่อนำมาเป็นข้อมูลแทนในแบบ จำลองโดยไม่คิดผลของความเหนี่ยวนำร่วมระหว่างดิสก์ แสดงแบบจำลองได้ตามรูปที่ 4.5 จาก แบบจำลองจะเห็นได้ว่ามีตัวต้านทานอยู่ภายในแบบจำลองด้วย ตัวต้านทานนี้จะไม่ใช่ค่าพารา-มิเตอร์ของขดลวดที่ใช้ในแบบจำลอง แต่เป็นเพียงตัวต้านทานใช้เพื่อให้โปรแกรม EMTP สามารถ ทำงาน(Run)ได้ ในกรณีจำลองขดลวดนิวตรอลต่อลงกราวด์

ส่วนกรณีที่ขดลวดทางด้านแรงดันสูงพันเป็นแบบอินเตอร์ลีฟแสดงในรูปที่ 3.8 แบบ จำลองของขดลวดแบบนี้ จะพิจารณาได้เช่นเดียวกับแบบจำลองของขดลวดที่พันเป็นแบบดิสก์ ดัง ในแบบจำลองรูปที่ 4.5 แต่จะมีความแตกต่างกันตรงที่การแทนพารามิเตอร์ของขดลวด กล่าวคือ ความเหนี่ยวนำตัวเอง ความจุไฟฟ้าอนุกรม ซึ่งเป็นพารามิเตอร์ของขดลวดอินเตอร์ลีฟแต่ละตัว ภายในแบบจำลองจะเป็นค่าที่คำนวณต่อ 1 องค์ประกอบซึ่งภายใน 1 องค์ประกอบของขดลวด อินเตอร์ลีฟประกอบด้วยขดลวดหลายๆ ส่วน(sections) เช่น รูปที่ 3.8 ขดลวด1องค์ประกอบจะ ประกอบด้วยขดลวด 2 ส่วน รูปที่ 3.9 1องค์ประกอบจะประกอบด้วยขดลวด 4ส่วน เป็นต้น ใน วิทยานิพนธ์นี้จะจำลองขดลวดแบบอินเตอร์ลีฟ ที่ประกอบด้วยขดลวด2 ส่วน ต่อ 1 องค์ประกอบ ดังนั้นในกรณีขดลวดอินเตอร์ลีฟประกอบด้วย2ส่วนต่อองค์ประกอบ ตำแหน่งของการจำลองแรง-

ดันบนขดลวดแบบอินเตอร์ลีฟ 1 องค์ประกอบจะมีระยะหรือตำแหน่งประมาณเท่ากับตำแหน่งของ ขดลวดแบบดิสก์ที่ตำแหน่งดิสก์ที่ 2

### 4.4.2 กรณีพิจารณาผลของความเหนี่ยวนำร่วม

แบ่งการจำลองในกรณีนี้ออกเป็น 2 แบบได้แก่

1) แบบจำลองที่พิจารณาความเหนี่ยวนำร่วมของขดลวดเฉพาะดิสก์แรกคือขดดิสก์ด้านที่ ได้รับแรงดันเสิร์จฟ้าผ่ากับดิสก์อื่นๆทั้งหมดของขดลวด แสดงแบบจำลองที่ใช้ในโปรแกรม EMTP ได้ตามรูปที่ 4.6

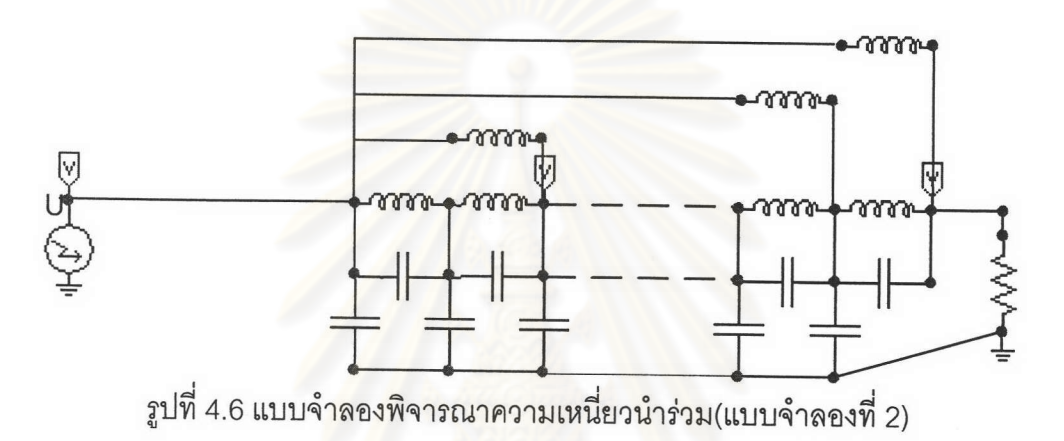

2) แบบจำลองที่พิจารณาความเหนี่ยวนำร่วมของขดลวดดิสก์ โดยพิจารณาว่าขดลวดใน แต่ละดิสก์จะสร้างสนามแม่เหล็กไปเกี่ยวคล้องกับขดลวดดิสก์อื่นๆที่อยู่ใกล้เคียงซึ่งกันและกัน จำนวน 3ดิสก์แสดงแบบจำลองได้ตามรูปที่ 4.7

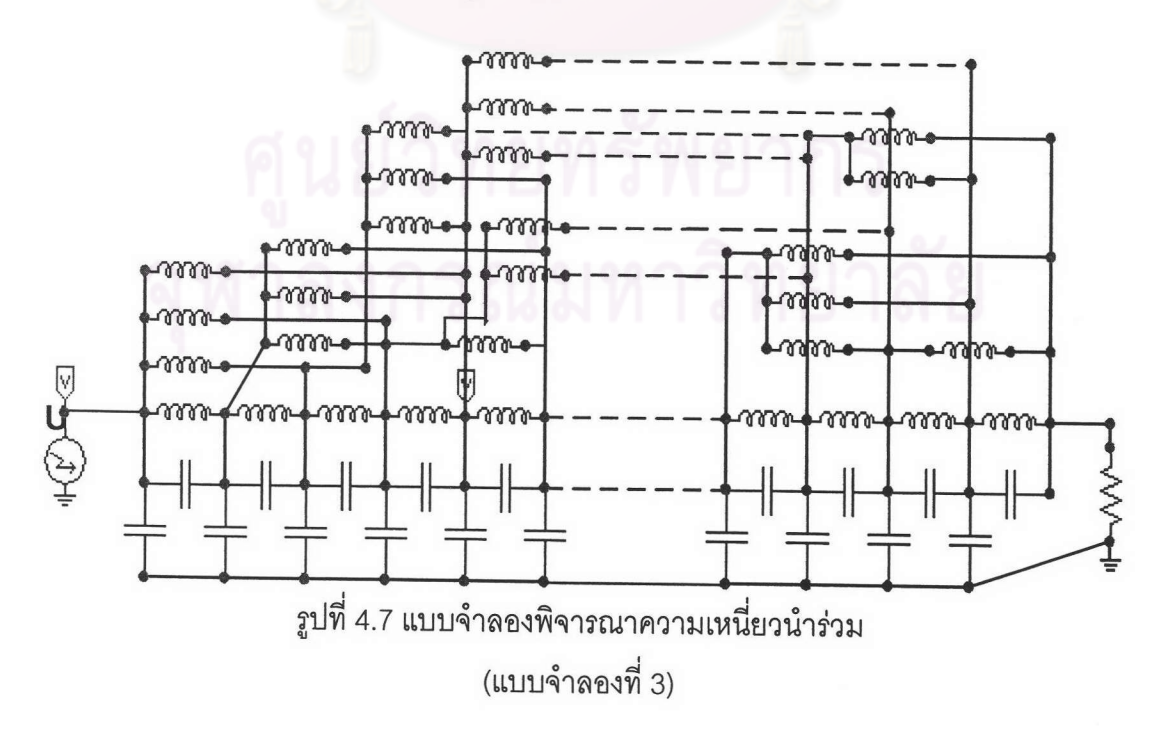